#### Pre-lecture brain teaser

We saw a linear time selection algorithm in the previous lecture.

Quick select + MoM

Why did we choose lists of size 5? Will lists of size 3 work?

(Hint) Write a recurrence to analyze the algorithm's running time if we choose a list of size *k*.

1

# ECE-374-B: Lecture 11 - Backtracking and memoization

**Instructor**: Abhishek Kumar Umrawal

February 27, 2024

University of Illinois at Urbana-Champaign

#### Pre-lecture brain teaser

We saw a linear time selection algorithm in the previous lecture.

Why did we choose lists of size 5? Will lists of size 3 work?

(Hint) Write a recurrence to analyze the algorithm's running time if we choose a list of size *k*.

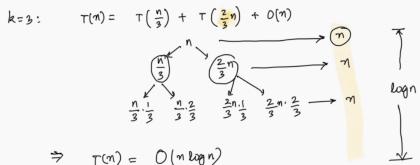

$$k=7$$
;  $T(n) = T(\frac{m}{7}) + T(\frac{5}{7}n) + D(n)$ 

# Learning Objectives

# **Learning Objectives**

At the end of the lecture, you should be able to understand

- the details of the quickselect and medians of median algorithms,
- the idea of backtracking through the 8-queens puzzle,
- the longest increasing subsequence problem and recursive algorithms to solve it,
- the intuition behind memoization.

Given an array A = [0, ..., n-1] of n numbers and an index i, where  $0 \le i \le n-1$ , find the i<sup>th</sup> smallest element of A.

For instance, assume n = 20 and i = 10.

The smallest element of rank 10 would be 11. But how do we figure that out

Do median of medians.....

(MoM)

Call Median-of-Medians(A, 10)

Quick select + MoM

Given an array A = [0, ..., n-1] of n numbers and an index i, where  $0 \le i \le n-1$ , find the i<sup>th</sup> smallest element of A.

For instance, assume n = 20 and i = 10.

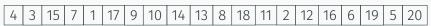

The smallest element of rank 10 would be 11. But how do we figure that out

Do median of medians.....

Call Median-of-Medians(A, 10)

First thing we need to do is find the pivot!

Given an array A = [0, ..., n-1] of n numbers and an index i, where  $0 \le i \le n-1$ , find the i<sup>th</sup> smallest element of A.

For instance, assume n = 20 and i = 10.

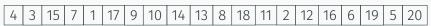

The smallest element of rank 10 would be 11. But how do we figure that out

Do median of medians.....

Call Median-of-Medians(A, 10)

First thing we need to do is find the pivot!

# First we reorganize:

| 4  | 17 | 8  | 16 |
|----|----|----|----|
| 3  | 9  | 18 | 6  |
| 15 | 10 | 11 | 19 |
| 7  | 14 | 2  | 5  |
| 1  | 13 | 12 | 20 |

| ı | First we reorganize: |    |    |    |  |  |  |  |  |  |
|---|----------------------|----|----|----|--|--|--|--|--|--|
|   | 4                    | 17 | 8  | 16 |  |  |  |  |  |  |
|   | 3                    | 9  | 18 | 6  |  |  |  |  |  |  |
| 5 | 15                   | 10 | 11 | 19 |  |  |  |  |  |  |
|   | 7                    | 14 | 2  | 5  |  |  |  |  |  |  |
|   | 1                    | 13 | 12 | 20 |  |  |  |  |  |  |

#### Then we sort each column:

| 1  | 9  | 2  | 5  |
|----|----|----|----|
| 3  | 10 | 8  | 6  |
| 4  | 13 | 11 | 16 |
| 7  | 14 | 12 | 19 |
| 15 | 17 | 18 | 20 |

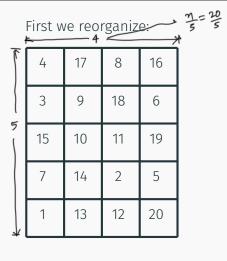

Then we sort each column:

| 1  | 9  | 2  | 5  |                      |
|----|----|----|----|----------------------|
| 3  | 10 | 8  | 6  |                      |
| 4  | 13 | 11 | 16 | = 4 #8<br>= n<br>= n |
| 7  | 14 | 12 | 19 | 5                    |
| 15 | 17 | 18 | 20 |                      |

Still need the pivot. Find median of medians

| 1  | 9  | 2  | 5  |
|----|----|----|----|
| 3  | 10 | 8  | 6  |
| 4  | 13 | 11 | 16 |
| 7  | 14 | 12 | 19 |
| 15 | 17 | 18 | 20 |

| 1  | 9  | 2  | 5  |       |
|----|----|----|----|-------|
| 3  | 10 | 8  | 6  |       |
| 4  | 13 | 11 | 16 | < n/s |
| 7  | 14 | 12 | 19 |       |
| 15 | 17 | 18 | 20 |       |
|    |    |    |    |       |

- Call Median-of-Medians([4,13,11,16], floor(len/2) = 2)
- · Can sort this in linear time.
- · Get back 13.
- 🗓 is our new pivot!

Back to our original array! Use the pivot (=13) to break it up into two.

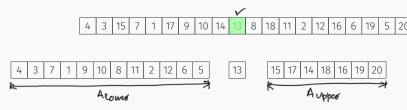

We know the following:

- $len(A_{Lower}) = 12$
- $len(A_{Upper}) = 7$
- Want k = 10

Back to our original array! Use the pivot (=13) to break it up into two.

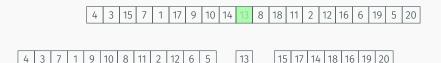

We know the following:

- · len( $A_{Lower}$ ) = 12
- · len( $A_{Upper}$ ) = 7
- Want k = 10

Call Median-of-Medians(A<sub>Lower</sub>, 10)

Then we do this again:

| 4 | 3 | 7 | 1 | 9 | 10 | 8 | 11 | 2 | 12 | 6 | 5 |
|---|---|---|---|---|----|---|----|---|----|---|---|
|---|---|---|---|---|----|---|----|---|----|---|---|

Then we do this again:

# ALONES:

| ,,,, |   |   |   |   |   |    |   |    |   |    |   |   |
|------|---|---|---|---|---|----|---|----|---|----|---|---|
|      | 4 | 3 | 7 | 1 | 9 | 10 | 8 | 11 | 2 | 12 | 6 | 5 |

First we reorganize:

| 4 | 10 |   |
|---|----|---|
| 3 | 8  | 6 |
| 7 | 11 | 5 |
| 1 | 2  |   |
| 9 | 12 |   |

Then we do this again:

|  | 4 | 3 | 7 | 1 | 9 | 10 | 8 | 11 | 2 | 12 | 6 | 5 |  |
|--|---|---|---|---|---|----|---|----|---|----|---|---|--|
|--|---|---|---|---|---|----|---|----|---|----|---|---|--|

First we reorganize:

| 4 | 10 |   |
|---|----|---|
| 3 | 8  | 6 |
| 7 | 11 | 5 |
| 1 | 2  |   |
| 9 | 12 |   |

Then we sort each column:

| 1 | 2  |   |
|---|----|---|
| 3 | 8  | 5 |
| 4 | 10 | 6 |
| 7 | 11 |   |
| 9 | 12 |   |

| 1 | 2  |   |
|---|----|---|
| 3 | 8  | 5 |
| 4 | 10 | 6 |
| 7 | 11 |   |
| 9 | 12 |   |

| 1 | 2  |   |
|---|----|---|
| 3 | 8  | 5 |
| 4 | 10 | 6 |
| 7 | 11 |   |
| 9 | 12 |   |

- Call Median-of-Medians([4,10,6], floor(len/2) = 1)  $\frac{12}{2} e^{-i\theta} \approx \frac{12}{5}$
- · Can sort this in linear time.
- · Get back 6.
- 6 is our new pivot!

ength: f(n)

Back to our original array! Use the pivot (=12) to break it up into two (well three).

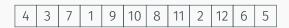

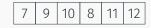

We know the following:

- $len(A_{Lower}) = 5$
- $len(A_{Upper}) = 6$
- Want k = 10 (pivot is of rank 6)

Back to our original array! Use the pivot (=12) to break it up into two (well three).

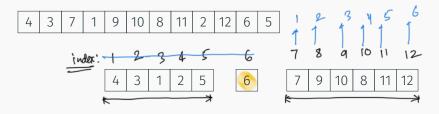

We know the following:

- $len(A_{Lower}) = 5$
- $len(A_{Upper}) = 6$
- Want k = 10 (pivot is of rank 6)

Call Median-of-Medians( $A_{Upper}$ , 10 - 6 = 4)

Then we do this again:

| 7 | 9 | 10 | 8 | 11 | 12 |
|---|---|----|---|----|----|
|---|---|----|---|----|----|

Then we do this again:

| 7 9 | 10 | 8 | 11 | 12 |
|-----|----|---|----|----|
|-----|----|---|----|----|

First we reorganize:

| 7  |    |
|----|----|
| 9  |    |
| 10 | 12 |
| 8  |    |
| 11 |    |

Then we do this again:

| 7 | 9 | 10  | 8 | 11 | 12 |
|---|---|-----|---|----|----|
| ' | _ | . • | ~ |    |    |

First we reorganize:

| 7  |    |
|----|----|
| 9  |    |
| 10 | 12 |
| 8  |    |
| 11 |    |

Then we sort each column:

| 7  |    |
|----|----|
| 8  |    |
| 9  | 12 |
| 10 |    |
| 11 |    |

| 7  |    |
|----|----|
| 8  |    |
| 9  | 12 |
| 10 |    |
| 11 |    |

| 7  |    |
|----|----|
| 8  |    |
| 9  | 12 |
| 10 |    |
| 11 |    |

- Call Median-of-Medians([9,12], floor(len/2) = 1)
- · Can sort this in linear time.
- · Get back 12.
- 12 is our new pivot!

Back to our original array! Use the pivot (=6) to break it up into two (well three).

12

We know the following:

- $len(A_{Lower}) = 5$
- $len(A_{Upper}) = 0$
- Want k = 4 (pivot is of rank 5)

Back to our original array! Use the pivot (=6) to break it up into two (well three).

12

We know the following:

- $len(A_{Lower}) = 5$
- $len(A_{Upper}) = 0$
- Want k = 4 (pivot is of rank 5)

Call Median-of-Medians(Arower, 4)

Final Step!

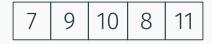

Can sort in linear time!

Return Sorted(A[4]) = 11

# Median of medians time analysis

```
Median-of-medians(A, i):
    sublists = [A[j:j+5] for j \in range(0, len(A), 5)]
    medians = [sorted (sublist)[len (sublist)/2] for sublist ∈sublists]
    // Base Case
    if len (A) \le 5 return sorted (a)[i]
    // Find median of medians
    if len (medians) < 5
         pivot = sorted (medians)[len (medians)/2]
    else
         pivot = Median-of-medians (medians, len/2)
    // Partitioning Step
    low = [j \text{ for } j \in A \text{ if } j < pivot]
    high = [j for j ∈A if j > pivot]
    k = len (low)
    if i < k
        return Median-of-medians (low, i)
    elseif i > k
        return Median-of-medians (low, i-k-1)
    else
    return pivot
```

# Median of medians time analysis

```
Median-of-medians(A, i):
    sublists = [A[j:j+5] for j \in range(0, len(A), 5)]
    medians = [sorted (sublist)[len (sublist)/2] for sublist ∈sublists]
    // Base Case
    if len (A) < 5 return sorted (a)[i]
    // Find median of medians
    if len (medians) < 5
        pivot = sorted (medians)[len (medians)/2]
    else
        pivot = Median-of-medians (medians, len/2)
    // Partitioning Step
    low = [i for i ∈A if i < pivot]
    high = [j for j ∈A if j > pivot]
    k = len (low)
    if i < k
        return Median-of-medians (low, i)
    elseif i > k
        return Median-of-medians (low, i-k-1)
    else
    return pivot
```

$$T(n) = T(\frac{1}{5}n) + T(\frac{7}{10}n) + cn$$

#### Pre-lecture brain teaser

We saw a linear time selection algorithm in the previous lecture.

Why did we choose lists of size 5? Will lists of size 3 work?

#### Pre-lecture brain teaser

We saw a linear time selection algorithm in the previous lecture.

Why did we choose lists of size 5? Will lists of size 3 work?

$$T(n) = T(\frac{1}{3}n) + T(\frac{4}{6}n) + cn$$

#### Pre-lecture brain teaser

We saw a linear time selection algorithm in the previous lecture.

Why did we choose lists of size 5? Will lists of size 3 work?

$$T(n) = T(\frac{1}{3}n) + T(\frac{4}{6}n) + cn$$

What about k = 7?

#### Pre-lecture brain teaser

We saw a linear time selection algorithm in the previous lecture.

Why did we choose lists of size 5? Will lists of size 3 work?

$$T(n) = T(\frac{1}{3}n) + T(\frac{4}{6}n) + cn$$

What about k = 7?

$$T(n) = T(\frac{1}{7}n) + T(\frac{10}{14}n) + cn$$

# On different techniques for recursive algorithms

#### Recursion

**Reduction:** Reduce one problem to another

#### Recursion

A special case of reduction

- reduce problem to a smaller instance of itself
- self-reduction
- Problem instance of size n is reduced to one or more instances of size n-1 or less.
- For termination, problem instances of small size are solved by some other method as <u>base cases</u>.

# Recursion in Algorithm Design

 <u>Tail Recursion</u>: problem reduced to a <u>single</u> recursive call after some work. Easy to convert algorithm into <u>iterative</u> or greedy algorithms.

**Examples:** Interval scheduling, MST algorithms....

- <u>Divide and Conquer</u>: Problem reduced to <u>multiple independent</u>
   sub-problems that are solved separately. <u>Conquer</u> step puts
   together solution for bigger problem.
   Examples: Closest pair, median selection, quick sort.
- <u>Backtracking</u>: Refinement of brute force search. <u>Build solution</u> incrementally by invoking recursion to try all possibilities for the decision in each step.
- <u>Dynamic Programming</u>: problem reduced to multiple (typically)
   <u>dependent or overlapping sub-problems</u>. Use <u>memoization</u> to
   avoid <u>recomputation</u> of common solutions leading to <u>iterative</u>
   <u>bottom-up</u> algorithm.

Search trees and backtracking

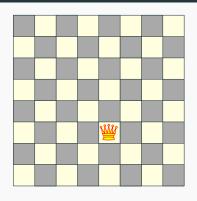

**3**×8 board 8 queens

Q: How many queens can one place on the board?

Q: Can one place 8 queens on the board? YES!

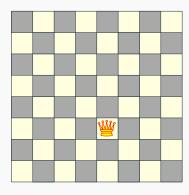

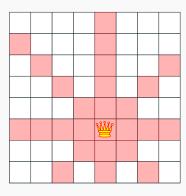

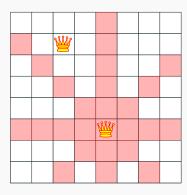

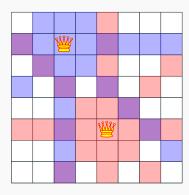

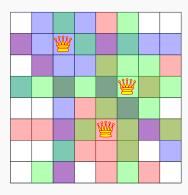

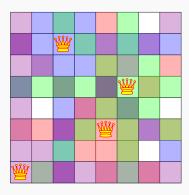

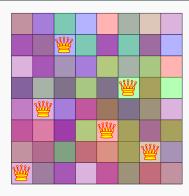

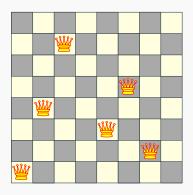

Q: How many queens can one place on the board?

Q: <u>Can one place 8 queens on the board?</u> <u>How many permutations?</u>

#### The eight queens puzzle

Mar Rezzel Fanz Navel-Problem published in 1848, solved in 1850.

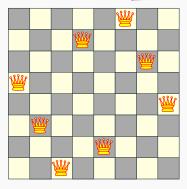

8×8 board 8 quers 92 distinct solution

# The eight queens puzzle

Problem published in 1848, solved in 1850.

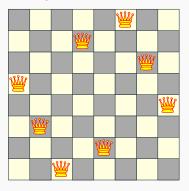

n×n board n queens

Q: How to solve problem for general n?

# Introducing concept of state tree

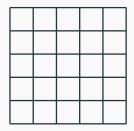

What if we attempt to find all the possible permutations and then check?

$$n=8$$
  $\begin{pmatrix} 3\times 8 = 64 \\ 8 \end{pmatrix} = 4,426,165,368$   $\Rightarrow 140 \text{ year } @ 1 \text{ second / perm.}$ 

#### Search tree for 5 queens

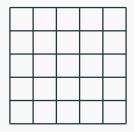

Let's be a bit smarter and recognize that:

- · Queens can't be on the same row, column or diagonal
- Can have n queens max.

# Search tree for 5 queens

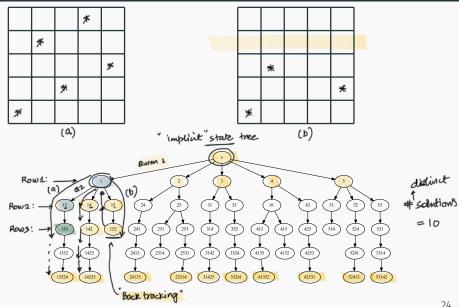

# Backtracking: Informal definition

<u>Recursive</u> search over an <u>implicit</u> tree, where we "<u>backtrack</u>" if certain possibilities do not work.

#### n queens C++ code

```
generate permutations(int * permut, int row, int n)
  if (row == n) {
     print board( permut, n );
     return:
  for (int val = 1; val \leq n; val + )
     if (isValid(permut, row, val)) {
       permut[ row ] = val;
       generate permutations (permut, row + 1, n);
generate permutations (permut, 0, 8);
```

# Quick note: n queens - number of solutions

|    |    | distinct            | fundamental                |
|----|----|---------------------|----------------------------|
| 71 | X  | Number of Solutions | Number of Unique Solutions |
|    | 1  | 1                   | 1                          |
|    | 2  | 0                   | 0                          |
|    | 3  | 0                   | 0                          |
|    | 4  | 2                   | 1                          |
|    | 5  | (10)                | 2                          |
|    | 6  | 4                   | 1                          |
|    | 7  | 40                  | 6                          |
|    | 8  | 92                  | 12                         |
|    | 9  | 352                 | 46                         |
|    | 10 | 724                 | 92                         |
|    | 11 | 2,680               | 341                        |
|    | 12 | 14,200              | 1,787                      |
|    | 13 | 73,712              | 9,233                      |
|    | 14 | 365,596             | 45,752                     |
|    | 15 | 2,279,184           | 285,053                    |

# Longest Increasing Sub-sequence

#### Sequences

#### Definition

<u>Sequence</u>: an ordered list  $a_1, a_2, ..., a_n$ . <u>Length</u> of a sequence is number of elements in the list.

#### Definition

 $a_{i_1}, \ldots, a_{i_k}$  is a <u>subsequence</u> of  $a_1, \ldots, a_n$  if  $1 \le i_1 < i_2 < \ldots < i_k \le n$ .

#### Definition

A sequence is <u>increasing</u> if  $a_1 < a_2 < ... < a_n$ . It is <u>non-decreasing</u> if  $a_1 \le a_2 \le ... \le a_n$ . Similarly <u>decreasing</u> and <u>non-increasing</u>.

#### Sequences - Example...

#### Example

- Sequence: 6,3,5,2,7,8,1,9
- · Subsequence of above sequence: 5, 2, 1 1 2 5 (X)
- · Increasing sequence: 359, 17, 54; strictly increasing
- Decreasing sequence: 34, 21, 7, 5, 1
- · Increasing subsequence of the first sequence: 2,7,9.

# Longest Increasing Subsequence Problem

Input A sequence of numbers  $a_1, a_2, ..., a_n$ Goal Find an increasing subsequence  $a_{i_1}, a_{i_2}, ..., a_{i_k}$  of maximum length

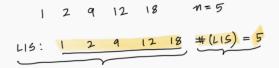

# Longest Increasing Subsequence Problem

Input A sequence of numbers  $a_1, a_2, ..., a_n$ Goal Find an increasing subsequence  $a_{i_1}, a_{i_2}, ..., a_{i_k}$  of maximum length

#### Example

- · Sequence: 6, 3, 5, 2, 7, 8, 1
- · Increasing subsequences: 6, 7, 8 and 3, 5, 7, 8 and 2, 7 etc
- · Longest increasing subsequence: 3, 5, 7, 8

#### **Naive Enumeration**

Assume  $a_1, a_2, \ldots, a_n$  is contained in an array A

```
algLISNaive(A[1..n]):

max = 0

for each subsequence B of A do

m \longrightarrow \text{if } B \text{ is increasing and } |B| > max \text{ then } max = |B|

Output max
```

length of the given seq. 
$$|A| = n$$

Runtime:  $O(n2^n)$ 
 $O(10/1 \cdot \cdot \cdot \cdot \cdot o/1)$ 

#### **Naive Enumeration**

Assume  $a_1, a_2, \ldots, a_n$  is contained in an array A

```
algLISNaive(A[1..n]):
    max = 0
    for each subsequence B of A do
        if B is increasing and |B| > max then
            max = |B|

Output max
```

#### Running time:

#### **Naive Enumeration**

Assume  $a_1, a_2, \ldots, a_n$  is contained in an array A

```
algLISNaive(A[1..n]):
    max = 0
    for each subsequence B of A do
        if B is increasing and |B| > max then
            max = |B|
    Output max
```

#### Running time: $O(n2^n)$ .

 $2^n$  subsequences of a sequence of length n and O(n) time to check if a given sequence is increasing.

Can we find a recursive algorithm for LIS?

LIS(A[1..n]):

Can we find a recursive algorithm for LIS?

# LIS(A[1..n]):

- Case 1: Does not contain A[n] in which case LIS(A[1..n]) = LIS(A[1..(n-1)])
- Case 2: contains A[n] in which case LIS(A[1..n]) is

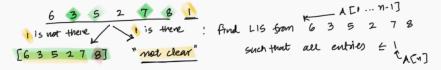

Can we find a recursive algorithm for LIS?

# LIS(A[1..*n*]):

- Case 1: Does not contain A[n] in which case LIS(A[1..n]) = LIS(A[1..(n-1)])
- Case 2: contains A[n] in which case LIS(A[1..n]) is not so clear.

Can we find a recursive algorithm for LIS?

# LIS(A[1..n]):

- Case 1: Does not contain A[n] in which case LIS(A[1..n]) = LIS(A[1..(n-1)])
- Case 2: contains A[n] in which case LIS(A[1..n]) is not so clear.

#### Observation

For second case we want to find a subsequence in A[1..(n-1)] that is restricted to numbers less than A[n]. This suggests that a more general problem is LIS\_smaller(A[1..n], x) which gives the longest increasing subsequence in A where each number in the sequence is less than x.

#### Example

Sequence: A[1..5] = 5, 9, 7, 8, 1

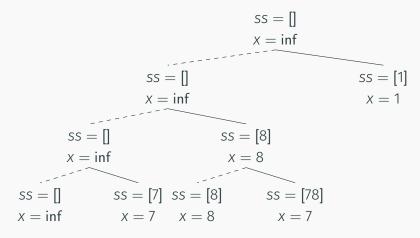

#### **Recursive Approach**

LIS\_smaller(A[1..n], x): length of longest increasing subsequence in A[1..n] with all numbers in subsequence less than x

```
LIS_smaller(A[1..n],\bigotimes):

if (n = 0) then return 0

\underline{m} = \text{LIS\_smaller}(A[1..(n - 1)], x) \leftarrow \text{when we don't include the last clement}

we include \Rightarrow if (\underline{A[n] < x}) then

\underline{m} = max(\underline{m}, \underline{1} + \underline{\text{LIS\_smaller}}(A[1..(n - 1)], \underline{A[n]}))

Output m
```

```
LIS(A[1..n]):

return LIS_smaller(A[1..n], \infty)

(max(A) +1)
```

# Running time analysis

```
LIS_smaller(A[1..n], x):
     if (n = 0) then return 0
     m = LIS\_smaller(A[1..(n-1)], x)
     if (A[n] < x) then
           m = max(m, 1 + LIS\_smaller(A[1..(n - 1)], A[n]))
     Output m
     LIS(A[1..n]):
                return LIS_smaller(A[1..n], \infty)
                                   Subproblems

Runtine: O(2^n)
```

**LIS\_smaller** runs in O(2<sup>n</sup>) time.

Naive 
$$\longrightarrow$$
 Recursion  $\longrightarrow$  Can we improve?  $O(n2^n) \longrightarrow O(\frac{2^n}{2^n}) \longrightarrow$ 

Lemma LIS\_smaller runs in O(2<sup>n</sup>) time.

Improvement: From  $O(n2^n)$  to  $O(2^n)$ .

Lemma LIS\_smaller runs in  $O(2^n)$  time.

Improvement: From  $O(n2^n)$  to  $O(2^n)$ .

"Waste of time"

|A|=7

....one can do much better using memoization!

$$A = 6, 3, 5, 2, 7, 8, 1; x = \infty$$

$$[6 3 5 2 7 8]; x = \infty$$

$$[6 3 5 2 7]; x = \infty$$

$$[6 3 5 2 7]; x = \infty$$

$$[6 3 5 2 7]; x = \infty$$

$$[6 3 5 2 7]; x = \infty$$

$$[6 3 5 2 7]; x = \infty$$

$$[6 3 5 2 7]; x = \infty$$

$$[6 3 5 2 7]; x = \infty$$

$$[6 3 5 2 7]; x = \infty$$

$$[6 3 5 2 7]; x = \infty$$

$$[6 3 5 2 7]; x = \infty$$

$$[6 3 5 2 7]; x = \infty$$

$$[6 3 5 2 7]; x = \infty$$

$$[6 3 5 2 7]; x = \infty$$

$$[6 3 5 2 7]; x = \infty$$

$$[6 3 5 2 7]; x = \infty$$

$$[6 3 5 2 7]; x = \infty$$

$$[6 3 5 2 7]; x = \infty$$

$$[6 3 5 2 7]; x = \infty$$

$$[6 3 5 2 7]; x = \infty$$

$$[6 3 5 2 7]; x = \infty$$

$$[6 3 5 2 7]; x = \infty$$

$$[6 3 5 2 7]; x = \infty$$

$$[6 3 5 2 7]; x = \infty$$

$$[6 3 5 2 7]; x = \infty$$

$$[6 3 5 2 7]; x = \infty$$

$$[6 3 5 2 7]; x = \infty$$

$$[6 3 5 2 7]; x = \infty$$

$$[6 3 5 2 7]; x = \infty$$

$$[6 3 5 2 7]; x = \infty$$

$$[6 3 5 2 7]; x = \infty$$

$$[6 3 5 2 7]; x = \infty$$

$$[6 3 5 2 7]; x = \infty$$

$$[6 3 5 2 7]; x = \infty$$

$$[6 3 5 2 7]; x = \infty$$

$$[6 3 5 2 7]; x = \infty$$

$$[6 3 5 2 7]; x = \infty$$

$$[6 3 5 2 7]; x = \infty$$

$$[6 3 5 2 7]; x = \infty$$

$$[6 3 5 2 7]; x = \infty$$

$$[6 3 5 2 7]; x = \infty$$

$$[6 3 5 2 7]; x = \infty$$

$$[6 3 5 2 7]; x = \infty$$

$$[6 3 5 2 7]; x = \infty$$

$$[6 3 5 2 7]; x = \infty$$

$$[6 3 5 2 7]; x = \infty$$

$$[6 3 5 2 7]; x = \infty$$

$$[6 3 5 2 7]; x = \infty$$

$$[6 3 5 2 7]; x = \infty$$

$$[6 3 5 2 7]; x = \infty$$

$$[6 3 5 2 7]; x = \infty$$

$$[6 3 5 2 7]; x = \infty$$

$$[6 3 5 2 7]; x = \infty$$

$$[6 3 5 2 7]; x = \infty$$

$$[6 3 5 2 7]; x = \infty$$

$$[6 3 5 2 7]; x = \infty$$

$$[6 3 5 2 7]; x = \infty$$

$$[6 3 5 2 7]; x = \infty$$

$$[6 3 5 2 7]; x = \infty$$

$$[6 3 5 2 7]; x = \infty$$

$$[6 3 5 2 7]; x = \infty$$

$$[7 5]; x = \infty$$

$$[7 5]; x = \infty$$

$$[7 5]; x = \infty$$

$$[7 5]; x = \infty$$

$$[7 5]; x = \infty$$

$$[7 5]; x = \infty$$

$$[7 5]; x = \infty$$

$$[7 5]; x = \infty$$

$$[7 5]; x = \infty$$

$$[7 5]; x = \infty$$

$$[7 5]; x = \infty$$

$$[7 5]; x = \infty$$

$$[7 5]; x = \infty$$

$$[7 5]; x = \infty$$

$$[7 5]; x = \infty$$

$$[7 5]; x = \infty$$

$$[7 5]; x = \infty$$

$$[7 5]; x = \infty$$

$$[7 5]; x = \infty$$

$$[7 5]; x = \infty$$

$$[7 5]; x = \infty$$

$$[7 5]; x = \infty$$

$$[7 5]; x = \infty$$

$$[7 5]; x = \infty$$

$$[7 5]; x = \infty$$

$$[7 5]; x = \infty$$

$$[7 5]; x = \infty$$

$$[7 5]; x = \infty$$

$$[7 5]; x = \infty$$

$$[7 5]; x = \infty$$

$$[7 5]; x = \infty$$

$$[7 5]; x = \infty$$

$$[7 5]; x = \infty$$

$$[7 5]; x = \infty$$

$$[7 5]; x = \infty$$

$$[7 5]; x = \infty$$

$$[7 5]; x = \infty$$

$$[7 5]; x = \infty$$

$$[7 5]; x = \infty$$

$$[7 5]; x = \infty$$

$$[7 5]; x = \infty$$

$$[7 5]; x = \infty$$

$$[7 5]; x = \infty$$

$$[7 5]; x = \infty$$

$$[7 5]; x = \infty$$

$$[7 5]; x = \infty$$

$$[7 5]; x = \infty$$

$$[7 5]; x = \infty$$

$$[7 5]; x$$